# **Academic Coaching Information Technology** and Tutoring

In-Person and Virtual Coaching Schedule In-Person Coaching Located in BT251 Atrium Lab Sessions will begin week of 3/20/2024.

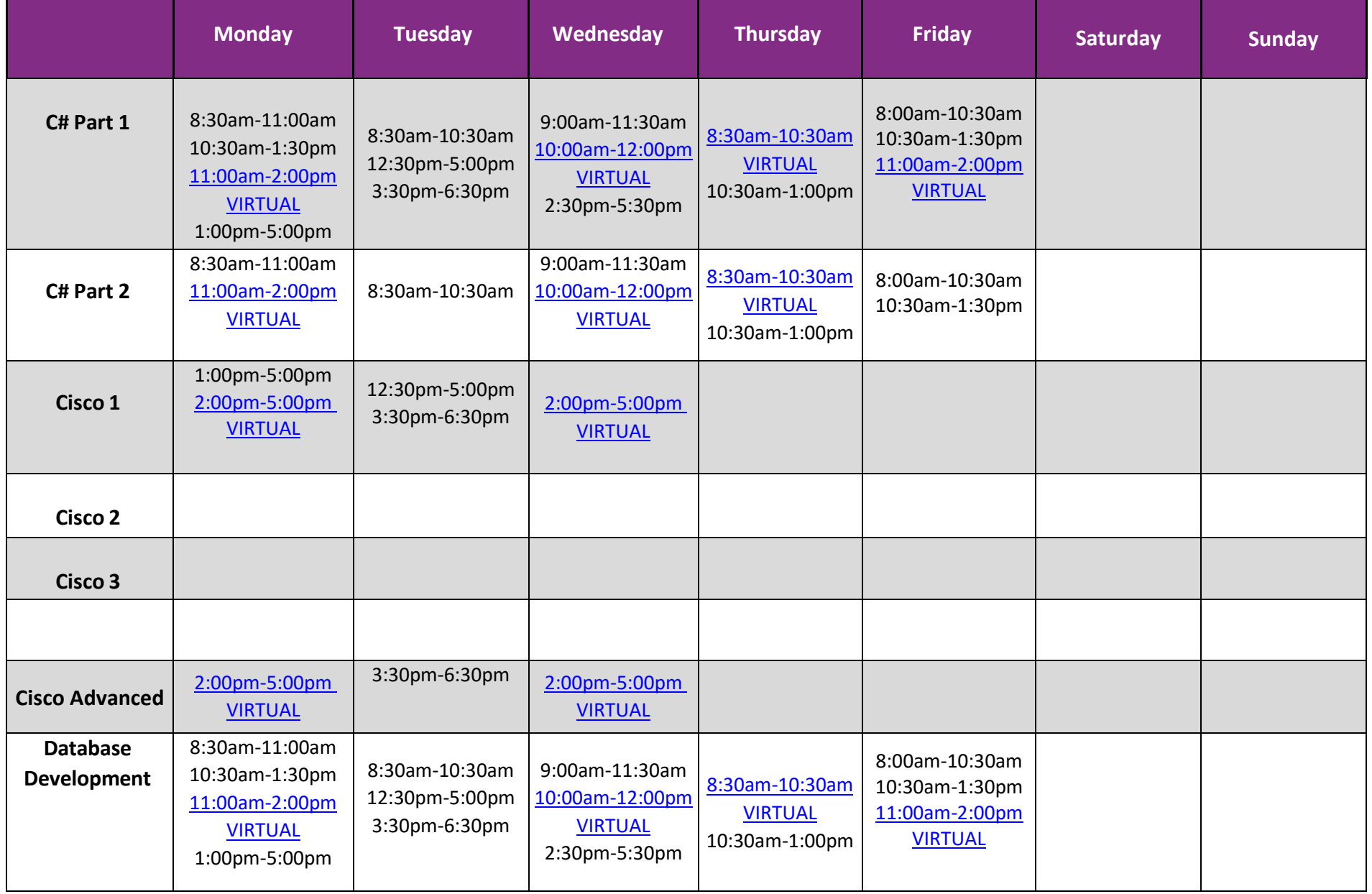

# **Academic Coaching Information Technology** and Tutoring

In-Person and Virtual Coaching Schedule In-Person Coaching Located in BT251 Atrium Lab Sessions will begin week of 3/20/2024.

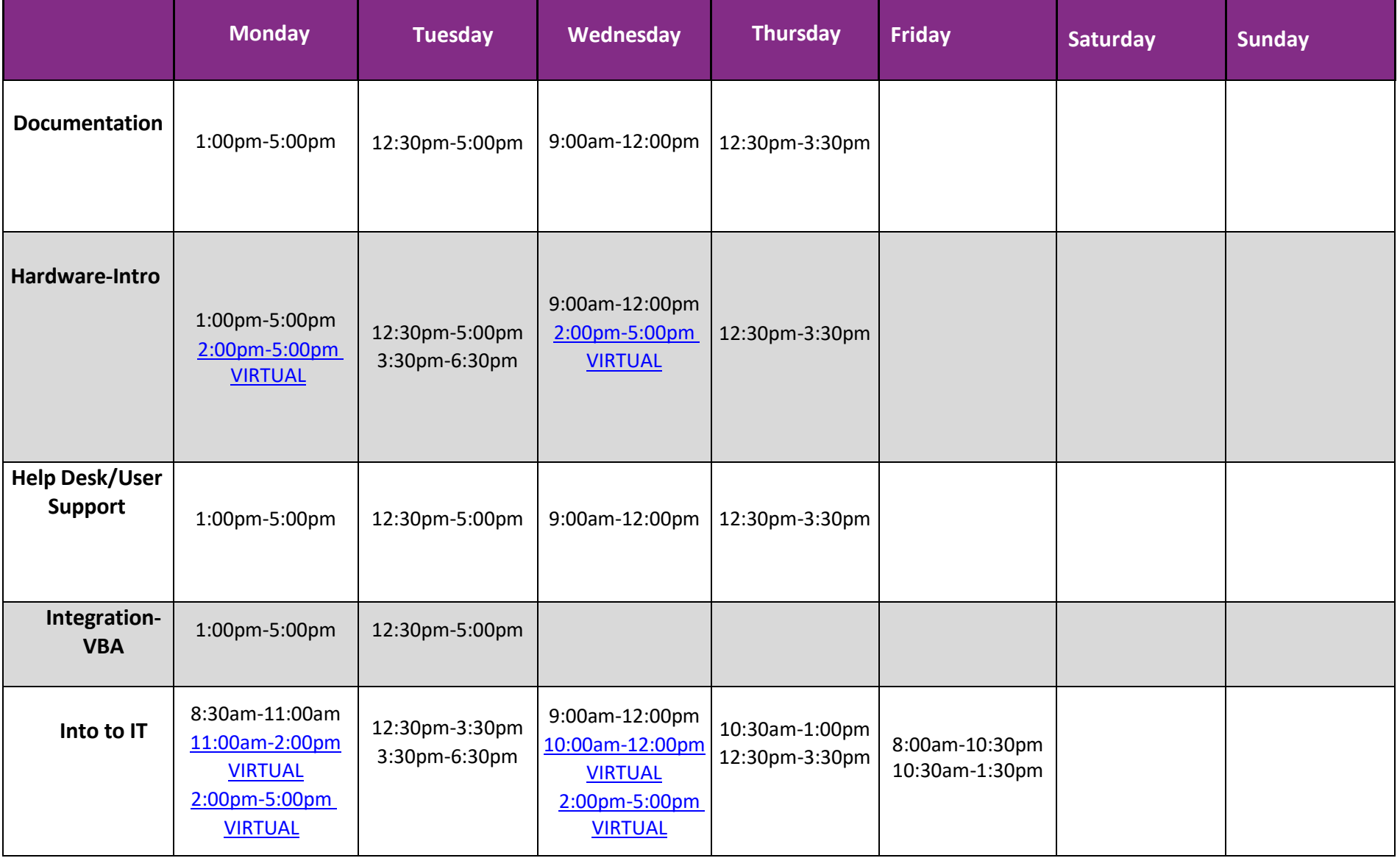

# **Academic Coaching Information Technology** and Tutoring

In-Person and Virtual Coaching Schedule In-Person Coaching Located in BT251 Atrium Lab Sessions will begin week of 3/20/2024.

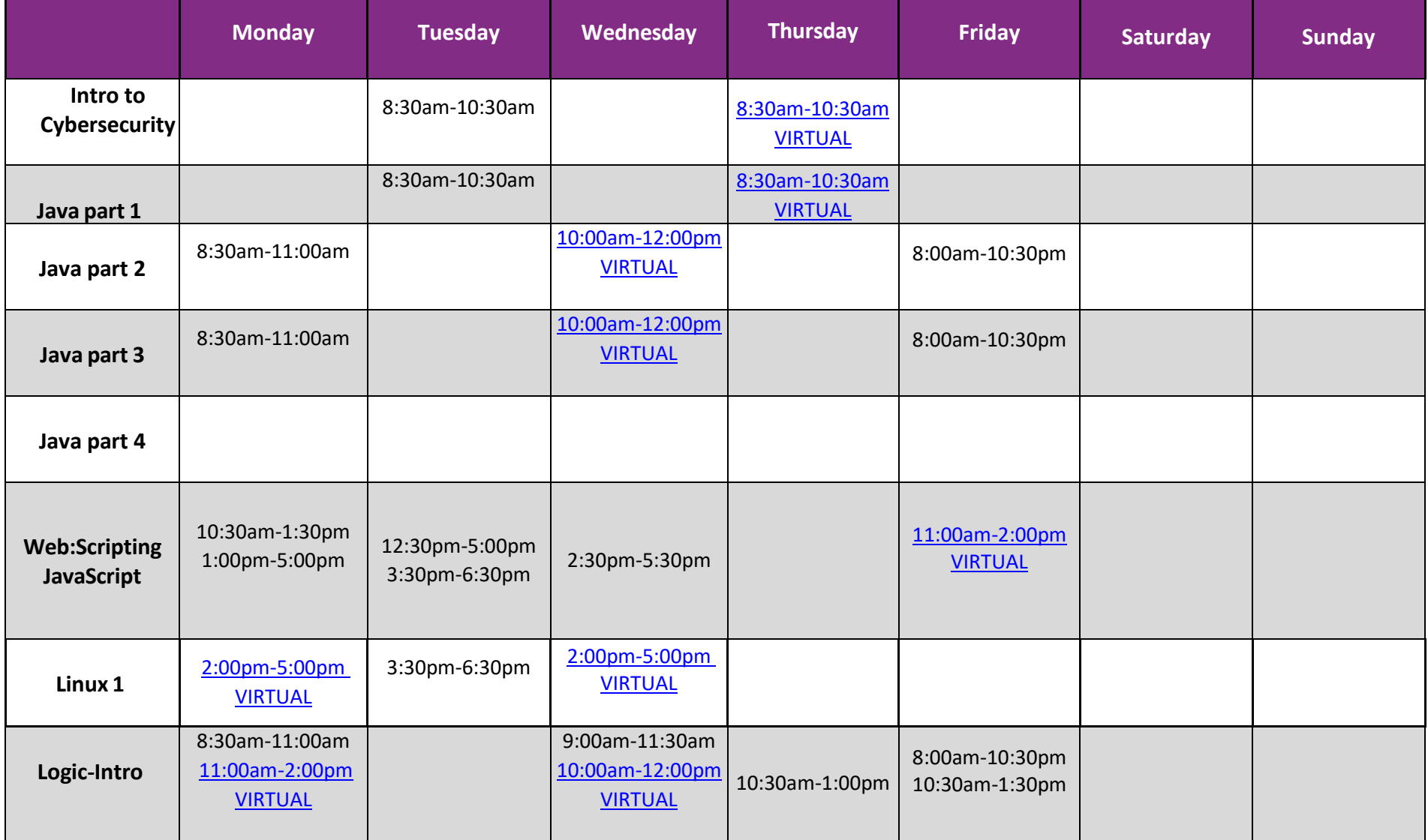

# **Academic Coaching Information Technology** and Tutoring

**Spring 2024 2nd 8-Week Session**

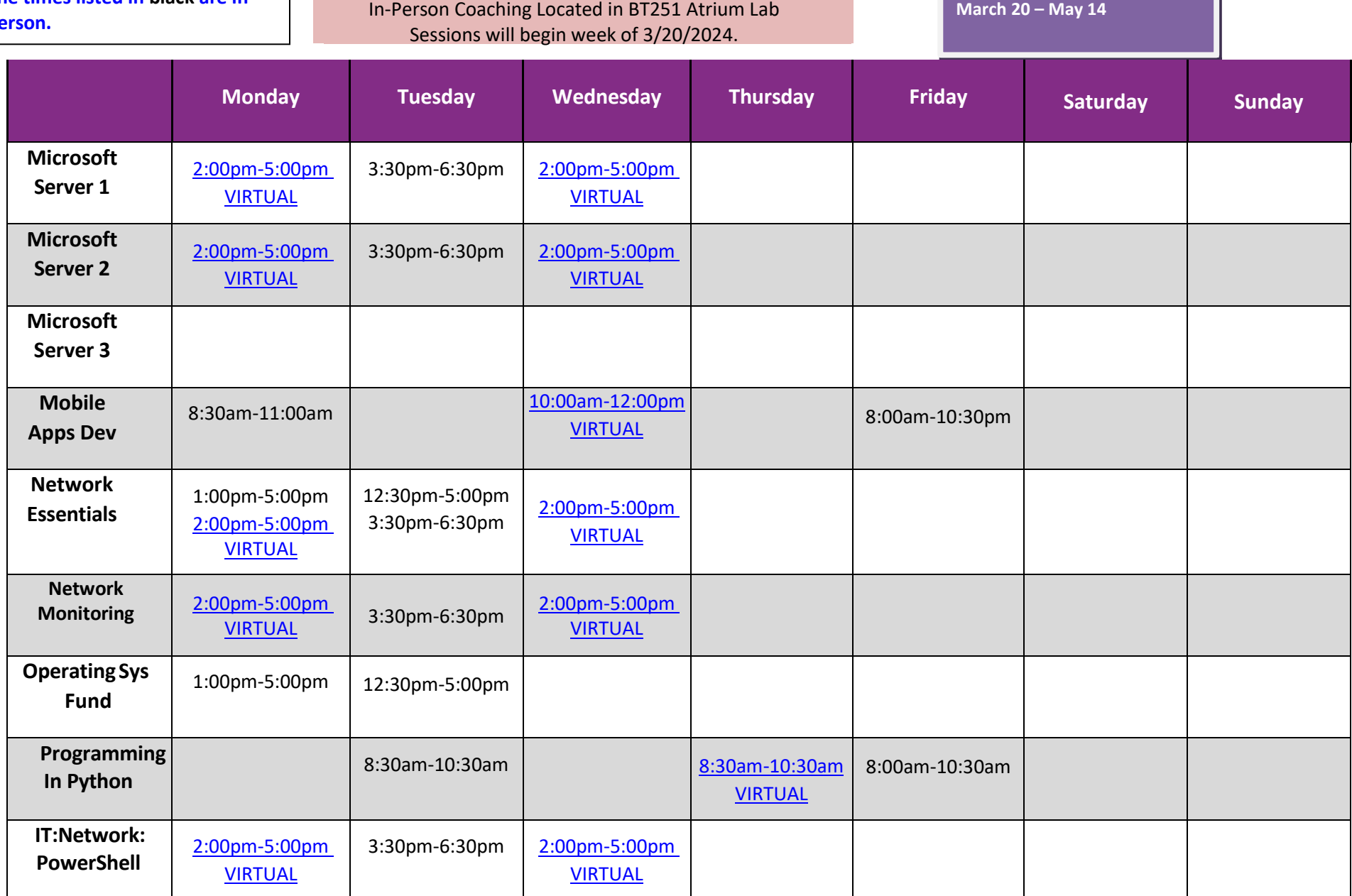

In-Person and Virtual Coaching Schedule

# **Academic Coaching Information Technology** and Tutoring

In-Person and Virtual Coaching Schedule In-Person Coaching Located in BT251 Atrium Lab Sessions will begin week of 3/20/2024.

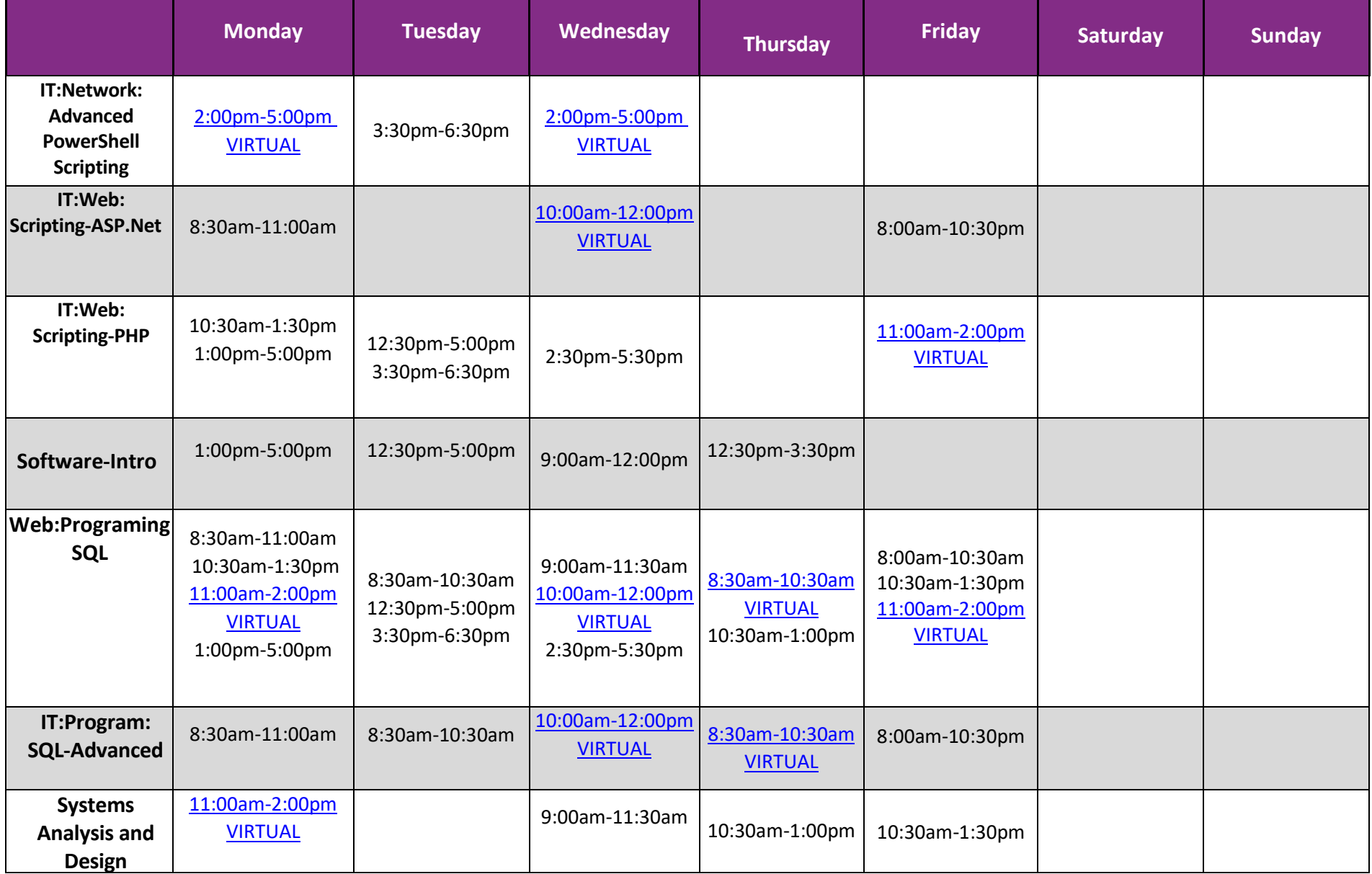

# **Academic Coaching Information Technology** and Tutoring

**Spring 2024 2nd 8-Week Session**

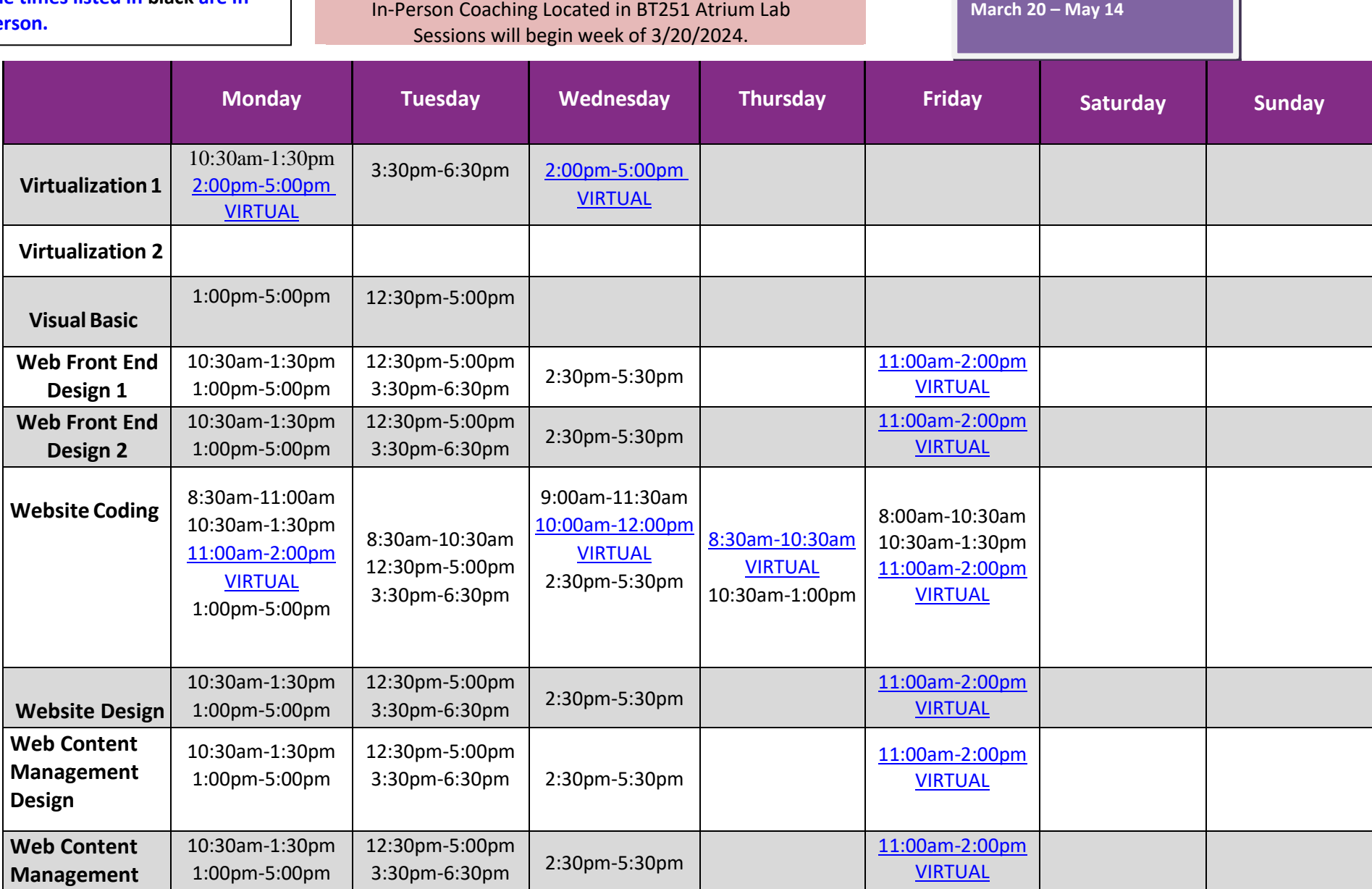

In-Person and Virtual Coaching Schedule